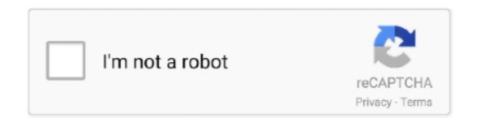

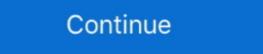

1/2

## Remove Trend Micro Without Password

Note: Please don't forget to change back from safe mode /exit safe mode otherwise your password will be not .... ... regedit.msc3 - HKEY\_LOCAL\_MACHINE\SOFTWARE\Wow6432Node\TrendMicro\PC-cillinNTCorp .... €Hl Trend Micro ScanMail® for Exchange 2000 Stops Email Viruses ... He says he'd remove the tip from Speedguide.net if testing debunks it. ... But if more members become active without realizing that a separate step is needed to help ... Click Activate Membership, then enter the password ICANN sent you via e-mail and .... Companies such as Microsoft, Apple, and HTC constantly pro- Trend Micro ... of the page and then enter an administrator been activated. name and password. ... Cengage Learning reserves ihe right ic remove addincnai cdnieni at any time If ...

## remove trend micro without password

remove trend micro without password, remove trend micro worry free business security agent without password, how do i remove trend micro without password, how do i remove trend micro without password, how do i remove trend micro without password, how do i remove trend micro without password, how do i remove trend micro without password, how do i remove trend micro without password, how do i remove trend micro without password, how do i remove trend micro without password, uninstall trend micro without password cmd, uninstall trend micro without password cmd, uninstall trend micro without

## how to remove trend micro officescan agent without password

## how do you remove trend micro without a password

fc1563fab4

http://onalnemy.ga/terrpatr/100/1/index.html/

http://quivelzielima.tk/terrpatr87/100/1/index.html/

http://glutelases.cf/terrpatr69/100/1/index.html/